## SAP ABAP table BAPI\_RE\_TERM\_OC\_INT {Vacancy Term of RE Object - Internal}

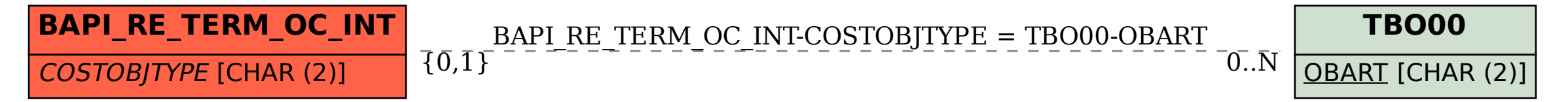